**Pal/Moin Moin Extensions Project/Pdf Action - Bauermeisters Microwity** 

# **Table of Contents**

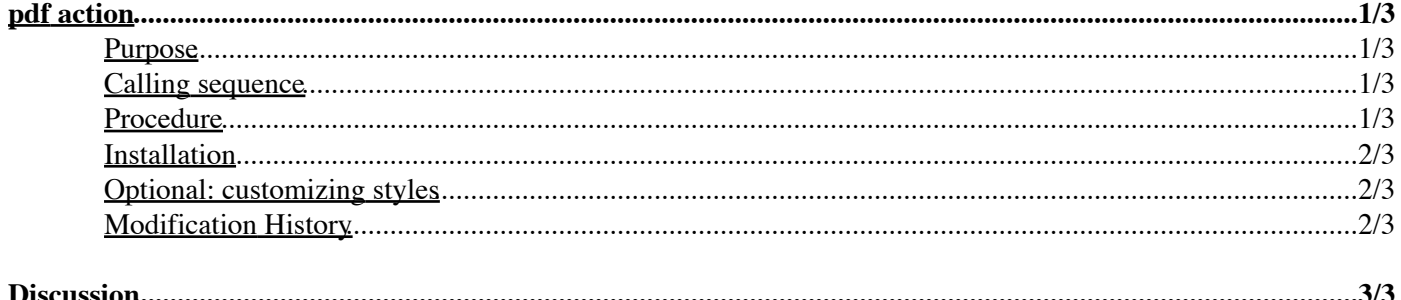

# <span id="page-2-0"></span>**pdf action**

- 1. pdf action
	- 1. Purpose
	- 2. Calling sequence
	- 3. Procedure
	- 4. [Installation](#page-3-3)
	- 5. [Optional: customizing styles](#page-3-4)
	- 6. [Modification History](#page-3-5)
- 2. [Discussion](#page-4-0)

## <span id="page-2-1"></span>**Purpose**

This action is used to get a pdf copy of the page.

It does an on−the−fly, server−side, html to pdf conversion using *htmldoc*, and sends an application/pdf content to the web browser.

## <span id="page-2-2"></span>**Calling sequence**

http://my.server/MyWiki/MyPage?action=pdf

http://my.server/MyWiki/MyPage?action=pdf&style=NAME

http://my.server/MyWiki/MyPage?action=pdf&rev=NUM

http://my.server/MyWiki/MyPage?action=pdf&pageaction=ACTION

http://my.server/MyWiki/MyPage?action=pdf&help

*style:*

 $\lozenge$  page or book. These styles can be redefined or extended in the wiki config (see below). Asking for an unknown style will display an error and list available styles.

*rev:*

 $\Diamond$  Specifies a page version number.

*pageaction:*

 $\Diamond$  Specifies an action for rendering the page. By default and if omitted, the print action will be used. *help:*

 $\Diamond$  Displays this help.

### <span id="page-2-3"></span>**Procedure**

Usage:

- Append &action=pdf to any URL
- or insert the macro [[pdf]] (coming soon!) in a page, which will insert a small control panel

Hints:

• In book style, *htmldoc* automatically generates a table of contents. This can cause confusion if the [[TableOfContents]] macro is used. The TOC from *htmldoc* is looking nicer (has page numbers) but cannot be placed freely in the document.

Upon your liking, either

#### Pascal/Moin Moin Extensions Project/Pdf Action – Bauermeisters Wiki 05/25/06 10:57:52

- ♦ tolerate dual TOCs,
- ♦ or adapt the wiki page for pdf book output: don't use the [[TableOfContents]] macro,
- or use the macro and disable *htmldoc* TOC globally: redefine the book style with the −−no−toc ♦ option,
- ♦ or create a style (e.g book−notoc) having the −−no−toc option.

Suggestions:

- Modify your themes to include a pdf link/icon besides print.
- Modify the AttachFile standard action to add a pdf link.

### <span id="page-3-3"></span><span id="page-3-0"></span>**Installation**

- 1. install *htmldoc* on the wiki server (on a Debian box: apt−get install htmldoc)
- 2. copy the [pdf.py](http://moinmoin.wikiwikiweb.de/ActionMarket?action=AttachFile&do=get&target=pdf.py) action to the data/plugin/action directory of your wiki

### <span id="page-3-4"></span><span id="page-3-1"></span>**Optional: customizing styles**

To install new styles, or modify the default ones, edit wikiconfig.py and add:

```
 htmldoc_styles = {
     "page":
         "−−verbose −−no−localfiles −−no−compression −−jpeg " \
         "−−header t.D −−footer ./. −−size a4 −−left 0.5in " \
         "−−webpage",
     "book":
         "−−verbose −−no−localfiles −−no−compression −−jpeg " \
         "−−header t.D −−footer ./. −−size a4 −−left 0.5in",
     }
```
By this means, you can change the page format from a4 to letter, or add new styles to the dictionary.

<span id="page-3-5"></span>For a complete list of available *htmldoc* options, se[e http://www.easysw.com/htmldoc/docfiles/8](http://www.easysw.com/htmldoc/docfiles/8-cmdref.html)−cmdref.html

## <span id="page-3-2"></span>**Modification History**

```
@copyright: 2006 by Pascal Bauermeister
@license: GNU GPL, see COPYING for details.
```
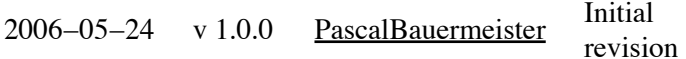

# <span id="page-4-0"></span>**Discussion**

Pascal/MoinMoinExtensionsProject/PdfAction (last edited 2006−05−25 07:34:38 by [PascalBauermeister](file://localhost/Users/pascalbauermeister/Desktop/PascalBauermeister))